# ltluatex.dtx (LuaTEX-specific support)

## David Carlisle and Joseph Wright<sup>∗</sup>

2022/08/13

# Contents

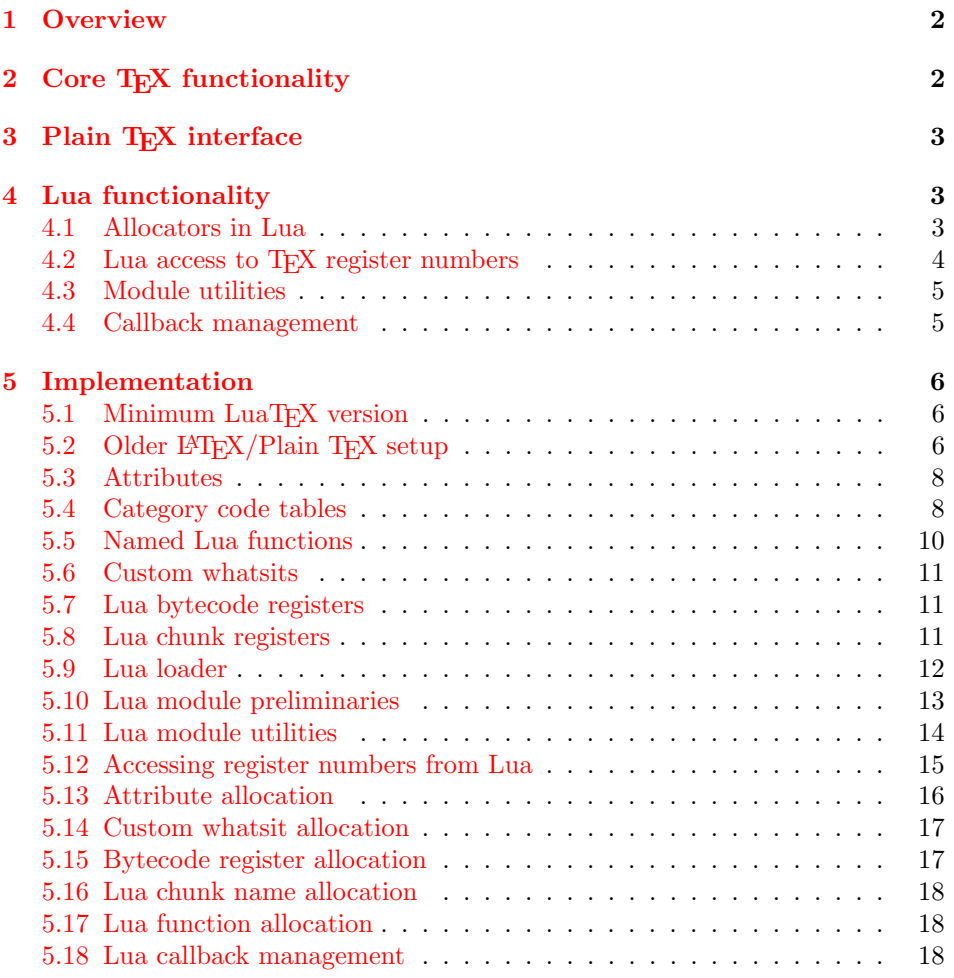

<sup>∗</sup>Significant portions of the code here are adapted/simplified from the packages luatex and luatexbase written by Heiko Oberdiek, Élie Roux, Manuel Pégourié-Gonnar and Philipp Gesang.

## <span id="page-1-0"></span>1 Overview

LuaT<sub>EX</sub> adds a number of engine-specific functions to T<sub>EX</sub>. Several of these require set up that is best done in the kernel or need related support functions. This file provides basic support for LuaTEX at the LATEX  $2\varepsilon$  kernel level plus as a loadable file which can be used with plain TEX and IATEX.

This file contains code for both T<sub>E</sub>X (to be stored as part of the format) and Lua (to be loaded at the start of each job). In the Lua code, the kernel uses the namespace luatexbase.

The following \count registers are used here for register allocation:

\e@alloc@attribute@count Attributes (default 258)

\e@alloc@ccodetable@count Category code tables (default 259)

\e@alloc@luafunction@count Lua functions (default 260)

\e@alloc@whatsit@count User whatsits (default 261)

\e@alloc@bytecode@count Lua bytecodes (default 262)

\e@alloc@luachunk@count Lua chunks (default 263)

(\count 256 is used for \newmarks allocation and \count 257 is used for \newXeTeXintercharclass with XeTEX, with code defined in ltfinal.dtx). With any LAT<sub>E</sub>X  $2\varepsilon$  kernel from 2015 onward these registers are part of the block in the extended area reserved by the kernel (prior to 2015 the LAT<sub>E</sub>X  $2\varepsilon$  kernel did not provide any functionality for the extended allocation area).

## <span id="page-1-1"></span>2 Core TEX functionality

The commands defined here are defined for possible inclusion in a future LAT<sub>E</sub>X format, however also extracted to the file ltluatex.tex which may be used with older L<sup>AT</sup>EX formats, and with plain TEX.

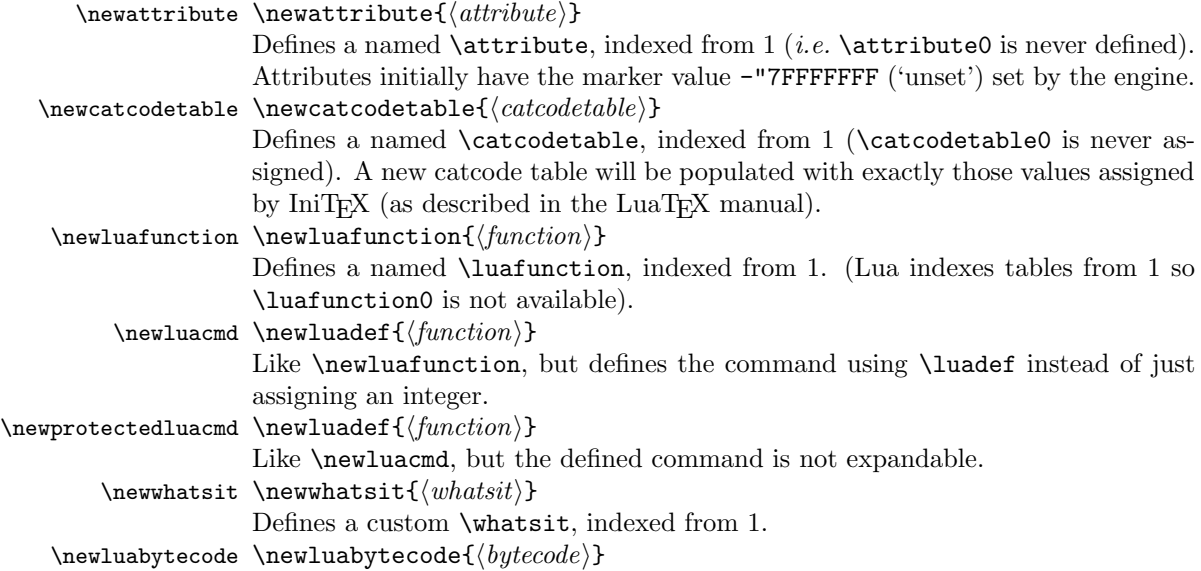

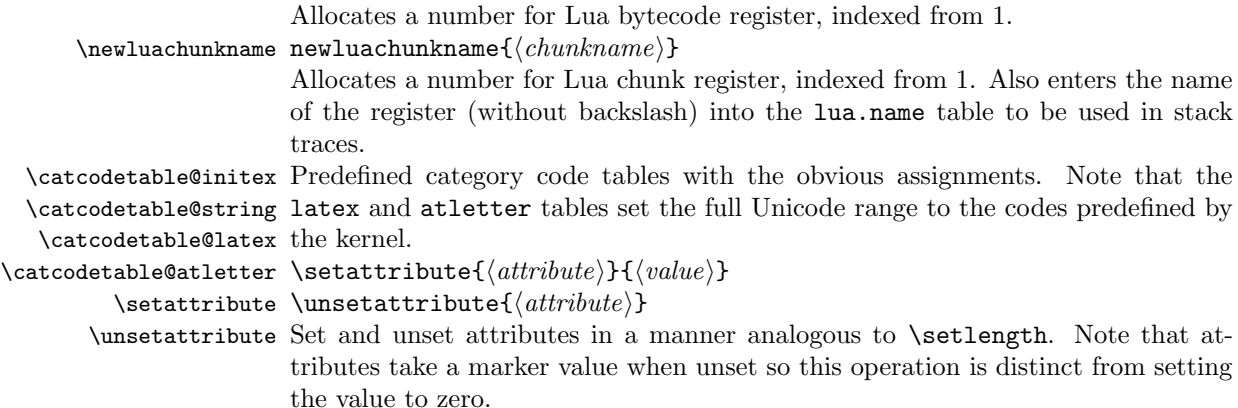

# <span id="page-2-0"></span>3 Plain TEX interface

The ltluatex interface may be used with plain T<sub>E</sub>X using \input{ltluatex}. This inputs ltluatex.tex which inputs etex.src (or etex.sty if used with LATEX) if it is not already input, and then defines some internal commands to allow the ltluatex interface to be defined.

The luatexbase package interface may also be used in plain TFX, as before, by inputting the package \input luatexbase.sty. The new version of luatexbase is based on this ltluatex code but implements a compatibility layer providing the interface of the original package.

# <span id="page-2-1"></span>4 Lua functionality

## <span id="page-2-2"></span>4.1 Allocators in Lua

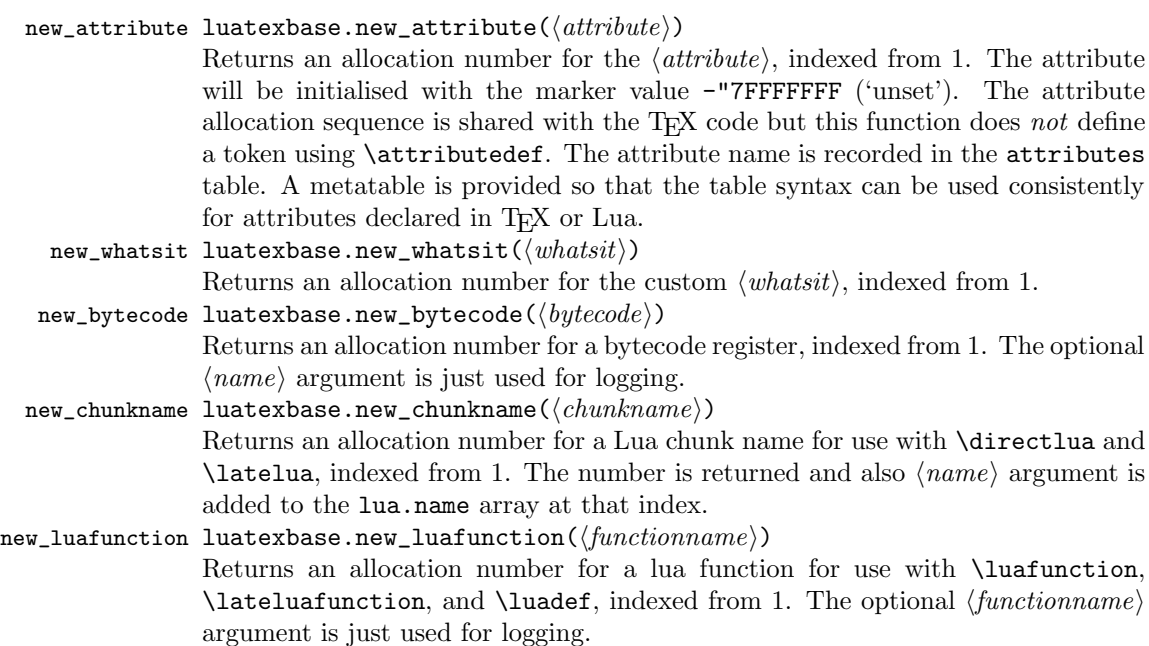

These functions all require access to a named T<sub>E</sub>X count register to manage their allocations. The standard names are those defined above for access from TEX, e.g. "e@alloc@attribute@count, but these can be adjusted by defining the variable  $\langle type \rangle$ -count name before loading ltluatex.lua, for example

```
local attribute_count_name = "attributetracker"
require("ltluatex")
```
would use a TFX \count (\countdef'd token) called attributetracker in place of "e@alloc@attribute@count.

## <span id="page-3-0"></span>4.2 Lua access to T<sub>F</sub>X register numbers

```
registernumber luatexbase.registernumer(\langle name \rangle)
```
Sometimes (notably in the case of Lua attributes) it is necessary to access a register by number that has been allocated by TFX. This package provides a function to look up the relevant number using LuaT<sub>EX</sub>'s internal tables. After for example \newattribute\myattrib, \myattrib would be defined by (say) \myattrib=\attribute15. luatexbase.registernumer("myattrib") would then return the register number, 15 in this case. If the string passed as argument does not correspond to a token defined by \attributedef, \countdef or similar commands, the Lua value false is returned.

As an example, consider the input:

```
\newcommand\test[1]{%
\typeout{#1: \expandafter\meaning\csname#1\endcsname^^J
\space\space\space\space
\directlua{tex.write(luatexbase.registernumber("#1") or "bad input")}%
}}
```
\test{undefinedrubbish}

```
\test{space}
```
\test{hbox}

\test{@MM}

\test{@tempdima} \test{@tempdimb}

\test{strutbox}

\test{sixt@@n}

```
\attrbutedef\myattr=12
\myattr=200
\test{myattr}
```
If the demonstration code is processed with LuaLAT<sub>EX</sub> then the following would be produced in the log and terminal output.

```
undefinedrubbish: \relax
     bad input
space: macro:->
     bad input
hbox: \hbox
     bad input
@MM: \mathchar"4E20
     20000
@tempdima: \dimen14
     14
@tempdimb: \dimen15
     15
strutbox: \char"B
     11
sixt@@n: \char"10
     16
myattr: \attribute12
     12
```
Notice how undefined commands, or commands unrelated to registers do not produce an error, just return false and so print bad input here. Note also that commands defined by \newbox work and return the number of the box register even though the actual command holding this number is a \chardef defined token (there is no \boxdef).

## <span id="page-4-0"></span>4.3 Module utilities

```
provides_module luatexbase.provides_module(\langle\mathit{info}\rangle)
```
This function is used by modules to identify themselves; the info should be a table containing information about the module. The required field name must contain the name of the module. It is recommended to provide a field date in the usual LATEX format yyyy/mm/dd. Optional fields version (a string) and description may be used if present. This information will be recorded in the log. Other fields are ignored.

```
module_info luatexbase.module_info(\langle module \rangle, \langle text \rangle)
```
module\_warning luatexbase.module\_warning $(\langle \textit{module} \rangle, \langle \textit{text} \rangle)$ 

module\_error luatexbase.module\_error( $\langle \textit{module} \rangle,\, \langle \textit{text} \rangle$ )

These functions are similar to LAT<sub>EX</sub>'s \PackageError, \PackageWarning and \PackageInfo in the way they format the output. No automatic line breaking is done, you may still use \n as usual for that, and the name of the package will be prepended to each output line.

Note that luatexbase.module\_error raises an actual Lua error with error(), which currently means a call stack will be dumped. While this may not look pretty, at least it provides useful information for tracking the error down.

## <span id="page-4-1"></span>4.4 Callback management

add\_to\_callback luatexbase.add\_to\_callback(⟨callback⟩, ⟨function⟩, ⟨description⟩) Registers the  $\langle function \rangle$  into the  $\langle callback \rangle$  with a textual  $\langle description \rangle$  of the function. Functions are inserted into the callback in the order loaded.

remove\_from\_callback luatexbase.remove\_from\_callback( $\langle \textit{callback}\rangle$ , $\langle \textit{description}\rangle$ ) Removes the call-

back function with  $\langle \text{description} \rangle$  from the  $\langle \text{ callback} \rangle$ . The removed function and its description are returned as the results of this function.

- in\_callback luatexbase.in\_callback( $\langle \{cal}\rangle$  \,  $\langle \{description \rangle$ ) Checks if the  $\langle \{ description \} \rangle$ matches one of the functions added to the list for the  $\langle \textit{callback} \rangle$ , returning a boolean value.
- disable\_callback luatexbase.disable\_callback( $\langle \textit{callback} \rangle$ ) Sets the  $\langle \textit{callback} \rangle$  to false as described in the LuaT<sub>EX</sub> manual for the underlying callback.register built-in. Callbacks will only be set to false (and thus be skipped entirely) if there are no functions registered using the callback.
- callback\_descriptions A list of the descriptions of functions registered to the specified callback is returned. {} is returned if there are no functions registered.
	- create\_callback luatexbase.create\_callback( $\langle name \rangle$ ,metatype, $\langle default \rangle$ ) Defines a user defined callback. The last argument is a default function or false.
		- call\_callback luatexbase.call\_callback( $\langle name \rangle, \dots$ ) Calls a user defined callback with the supplied arguments.

## <span id="page-5-0"></span>5 Implementation

1 ⟨∗2ekernel | tex | latexrelease⟩

2  $\langle 2 \rangle$  /2ekernel | latexrelease \\ifx\directlua\@undefined\else

#### <span id="page-5-1"></span>5.1 Minimum LuaT<sub>E</sub>X version

LuaTEX has changed a lot over time. In the kernel support for ancient versions is not provided: trying to build a format with a very old binary therefore gives some information in the log and loading stops. The cut-off selected here relates to the tree-searching behaviour of  $require()$ : from version 0.60, LuaT<sub>EX</sub> will correctly find Lua files in the texmf tree without 'help'.

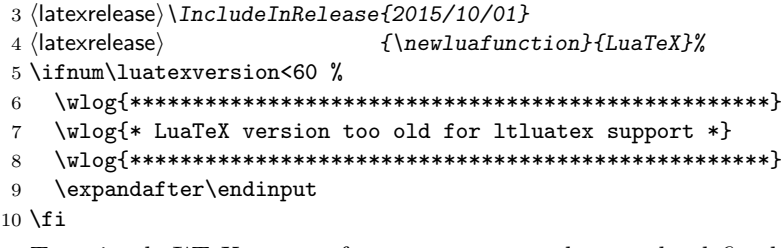

Two simple LAT<sub>EX</sub> macros from ltdefns.dtx have to be defined here because ltdefns.dtx is not loaded yet when ltluatex.dtx is executed.

```
11 \long\def\@gobble#1{}
```

```
12 \long\def\@firstofone#1{#1}
```
## <span id="page-5-2"></span>5.2 Older  $\langle \text{FTr} X/\text{Plain Tr} X \text{ setup} \rangle$

13 ⟨∗tex⟩

Older LATEX formats don't have the primitives with 'native' names: sort that out. If they already exist this will still be safe.

```
14 \directlua{tex.enableprimitives("", tex.extraprimitives("luatex"))}
```

```
15 \ifx\e@alloc\@undefined
```
In pre-2014 LATEX, or plain TEX, load etex. {sty, src}. 16 \ifx\documentclass\@undefined

```
17 \ifx\loccount\@undefined
18 \input{etex.src}%
19 \quad \text{If}20 \text{catcode'}\@=11 \%21 \outer\expandafter\def\csname newfam\endcsname
22 {\alpha\cdot\frac{2}{\alpha\cdot\frac{2}{\alpha}}23 \text{ |}else
24 \RequirePackage{etex}
25 \expandafter\def\csname newfam\endcsname
26 {\alpha\cdot\frac{1}{\alpha\cdot\frac{1}{\alpha}}27 \expandafter\let\expandafter\new@mathgroup\csname newfam\endcsname
28 \bigcup
```
5.2.1 Fixes to etex.src/etex.sty

These could and probably should be made directly in an update to etex.src which already has some LuaTEX-specific code, but does not define the correct range for LuaT<sub>EX</sub>.

2015-07-13 higher range in luatex.

```
29 \edef \et@xmaxregs {\ifx\directlua\@undefined 32768\else 65536\fi}
```
luatex/xetex also allow more math fam.

30 \edef \et@xmaxfam {\ifx\Umathcode\@undefined\sixt@@n\else\@cclvi\fi}

```
31 \count 270=\et@xmaxregs % locally allocates \count registers
32 \count 271=\et@xmaxregs % ditto for \dimen registers
33 \count 272=\et@xmaxregs % ditto for \skip registers
34 \count 273=\et@xmaxregs % ditto for \muskip registers
35 \count 274=\et@xmaxregs % ditto for \box registers
36 \count 275=\et@xmaxregs % ditto for \toks registers
37 \count 276=\et@xmaxregs % ditto for \marks classes
```
and 256 or 16 fam. (Done above due to plain/L<sup>AT</sup>EX differences in ltluatex.)

```
38 % \outer\def\newfam{\alloc@8\fam\chardef\et@xmaxfam}
```
End of proposed changes to etex.src

#### 5.2.2 luatex specific settings

Switch to global cf luatex.sty to leave room for inserts not really needed for luatex but possibly most compatible with existing use.

```
39 \expandafter\let\csname newcount\expandafter\expandafter\endcsname
40 \csname globcount\endcsname
41 \expandafter\let\csname newdimen\expandafter\expandafter\endcsname
42 \csname globdimen\endcsname
43 \expandafter\let\csname newskip\expandafter\expandafter\endcsname
44 \csname globskip\endcsname
45 \expandafter\let\csname newbox\expandafter\expandafter\endcsname
46 \csname globbox\endcsname
```
Define\e@alloc as in latex (the existing macros in etex.src hard to extend to further register types as they assume specific 26x and 27x count range. For compatibility the existing register allocation is not changed.

```
47 \chardef\e@alloc@top=65535
```

```
48 \let\e@alloc@chardef\chardef
```

```
49 \def\e@alloc#1#2#3#4#5#6{%
50 \global\advance#3\@ne
51 \e@ch@ck{#3}{#4}{#5}#1%
52 \allocationnumber#3\relax
53 \global#2#6\allocationnumber
54 \wlog{\string#6=\string#1\the\allocationnumber}}%
55 \gdef\e@ch@ck#1#2#3#4{%
56 \ifnum#1<#2\else
57 \ifnum#1 = #2\relax58 #1\@cclvi
59 \i{f x\complement count#4\advance#1 10 \if{if x\complement count#4}60 \bigcupfi
61 \ifnum#1<#3\relax
62 \qquad \text{leless}63 \errmessage{No room for a new \string#4}%
64 \fi
65 \{f_i\}%
  Fix up allocations not to clash with etex.src.
```

```
66 \expandafter\csname newcount\endcsname\e@alloc@attribute@count
```

```
67 \expandafter\csname newcount\endcsname\e@alloc@ccodetable@count
68 \expandafter\csname newcount\endcsname\e@alloc@luafunction@count
```

```
69 \expandafter\csname newcount\endcsname\e@alloc@whatsit@count
```

```
70 \expandafter\csname newcount\endcsname\e@alloc@bytecode@count
71 \expandafter\csname newcount\endcsname\e@alloc@luachunk@count
```
End of conditional setup for plain  $T_F X$  / old  $\angle$  LAT<sub>EX</sub>.

```
72 \fi
```
73 ⟨/tex⟩

## <span id="page-7-0"></span>5.3 Attributes

```
\newattribute As is generally the case for the LuaTEX registers we start here from 1. Notably,
              some code assumes that \attribute0 is never used so this is important in this
              case.
```

```
74 \ifx\e@alloc@attribute@count\@undefined
75 \countdef\e@alloc@attribute@count=258<br>76 \e@alloc@attribute@count=\z@
     \e@alloc@attribute@count=\z@
77 \ifmmode\big\r7\else\fi78 \def\newattribute#1{%
79 \e@alloc\attribute\attributedef
80 \e@alloc@attribute@count\m@ne\e@alloc@top#1%
81 }
```
\setattribute Handy utilities.

```
\unsetattribute 82\def\setattribute#1#2{#1=\numexpr#2\relax}
                83 \def\unsetattribute#1{#1=-"7FFFFFFF\relax}
```
## <span id="page-7-1"></span>5.4 Category code tables

\newcatcodetable Category code tables are allocated with a limit half of that used by LuaTEX for everything else. At the end of allocation there needs to be an initialization step.

Table 0 is already taken (it's the global one for current use) so the allocation starts at 1.

```
84 \ifx\e@alloc@ccodetable@count\@undefined
85 \countdef\e@alloc@ccodetable@count=259
86 \e@alloc@ccodetable@count=\z@
87 \fi88 \def\newcatcodetable#1{%
89 \e@alloc\catcodetable\chardef
90 \e@alloc@ccodetable@count\m@ne{"8000}#1%
91 \initcatcodetable\allocationnumber
92 }
```
\catcodetable@initex Save a small set of standard tables. The Unicode data is read here in using a parser \catcodetable@string simplified from that in load-unicode-data: only the nature of letters needs to \catcodetable@latex be detected.

```
\catcodetable@atletter
93 \newcatcodetable\catcodetable@initex
                         94 \newcatcodetable\catcodetable@string
                        95 \begingroup
                        96 \def\setrangecatcode#1#2#3{%
                        97 \ifnum#1>#2 %
                        98 \expandafter\@gobble
                        99 \else
                        100 \expandafter\@firstofone
                        101 \fi
                        102 {%
                        103 \catcode#1=#3 %
                        104 \expandafter\setrangecatcode\expandafter
                        105 {\number\numexpr#1 + 1\relax}{#2}{#3}
                        106 }%
                        107 }
                        108 \@firstofone{%
                        109 \catcodetable\catcodetable@initex
                        110 \catcode0=12 %
                        111 \catcode13=12 %
                        112 \catcode37=12 %
                        113 \setrangecatcode{65}{90}{12}%
                        114 \setrangecatcode{97}{122}{12}%
                        115 \catcode92=12 %
                        116 \catcode127=12 %
                        117 \savecatcodetable\catcodetable@string
                        118 \endgroup
                        119 }%
                        120 \newcatcodetable\catcodetable@latex
                        121 \newcatcodetable\catcodetable@atletter
                        122 \begingroup
                        123 \def\parseunicodedataI#1;#2;#3;#4\relax{%
                        124 \parseunicodedataII#1;#3;#2 First>\relax
                        125 }%
                        126 \def\parseunicodedataII#1;#2;#3 First>#4\relax{%
                        127 \ifx\relax#4\relax
                        128 \expandafter\parseunicodedataIII
                        129 \leq \leq \leq \leq \leq \leq \leq \leq \leq \leq \leq \leq \leq \leq \leq \leq \leq \leq \leq \leq \leq \leq \leq \leq \leq \leq \leq \leq \leq \leq \leq \leq \leq \leq \leq \leq130 \expandafter\parseunicodedataIV
                        131 \fi
```

```
132 {#1}#2\relax%
133 }%
134 \def\parseunicodedataIII#1#2#3\relax{%
135 \ifnum 0%
136 \if L#21\fi
137 \if M#21\fi
138 >0 %
139 \catcode"#1=11 %
140 \fi
141 }%
142 \def\parseunicodedataIV#1#2#3\relax{%
143 \read\unicoderead to \unicodedataline
144 \if L#2%
145 \count0="#1 %
146 \expandafter\parseunicodedataV\unicodedataline\relax
147 \fi
148 }%
149 \def\parseunicodedataV#1;#2\relax{%
150 \loop
151 \unless\ifnum\count0>"#1 %
152 \catcode\count0=11 %
153 \advance\count0 by 1 %
154 \repeat
155 }%
156 \def\storedpar{\par}%
157 \chardef\unicoderead=\numexpr\count16 + 1\relax
158 \openin\unicoderead=UnicodeData.txt %
159 \loop\unless\ifeof\unicoderead %
160 \read\unicoderead to \unicodedataline
161 \unless\ifx\unicodedataline\storedpar
162 \expandafter\parseunicodedataI\unicodedataline\relax
163 \fi
164 \repeat
165 \closein\unicoderead
166 \@firstofone{%
167 \catcode64=12 %
168 \savecatcodetable\catcodetable@latex
169 \catcode64=11 %
170 \savecatcodetable\catcodetable@atletter
171 }
172 \endgroup
```
#### <span id="page-9-0"></span>5.5 Named Lua functions

\newluafunction Much the same story for allocating LuaTEX functions except here they are just numbers so they are allocated in the same way as boxes. Lua indexes from 1 so once again slot 0 is skipped.

```
173 \ifx\e@alloc@luafunction@count\@undefined
174 \countdef\e@alloc@luafunction@count=260
175 \e@alloc@luafunction@count=\z@
176 \fi
177 \def\newluafunction{%
178 \e@alloc\luafunction\e@alloc@chardef
```
\e@alloc@luafunction@count\m@ne\e@alloc@top

}

\newluacmd Additionally two variants are provided to make the passed control sequence call \newprotectedluacmd the function directly.

```
181 \def\newluacmd{%
182 \e@alloc\luafunction\luadef
183 \e@alloc@luafunction@count\m@ne\e@alloc@top
184 }
185 \def\newprotectedluacmd{%
186 \e@alloc\luafunction{\protected\luadef}
187 \e@alloc@luafunction@count\m@ne\e@alloc@top
188 }
```
## <span id="page-10-0"></span>5.6 Custom whatsits

\newwhatsit These are only settable from Lua but for consistency are definable here.

```
189 \ifx\e@alloc@whatsit@count\@undefined
190 \countdef\e@alloc@whatsit@count=261
191 \e@alloc@whatsit@count=\z@
192 \forallfi
193 \def\newwhatsit#1{%
194 \e@alloc\whatsit\e@alloc@chardef
195 \e@alloc@whatsit@count\m@ne\e@alloc@top#1%
196 }
```
## <span id="page-10-1"></span>5.7 Lua bytecode registers

\newluabytecode These are only settable from Lua but for consistency are definable here.

```
197 \ifx\e@alloc@bytecode@count\@undefined
198 \countdef\e@alloc@bytecode@count=262
199 \e@alloc@bytecode@count=\z@
200 \fi
201 \def\newluabytecode#1{%
202 \e@alloc\luabytecode\e@alloc@chardef
203 \e@alloc@bytecode@count\m@ne\e@alloc@top#1%
204 }
```
#### <span id="page-10-2"></span>5.8 Lua chunk registers

\newluachunkname As for bytecode registers, but in addition we need to add a string to the lua.name table to use in stack tracing. We use the name of the command passed to the allocator, with no backslash.

```
205 \ifx\e@alloc@luachunk@count\@undefined
206 \countdef\e@alloc@luachunk@count=263
207 \e@alloc@luachunk@count=\z@
208 \fi
209 \def\newluachunkname#1{%
210 \e@alloc\luachunk\e@alloc@chardef
211 \e@alloc@luachunk@count\m@ne\e@alloc@top#1%
212 {\escapechar\m@ne
213 \directlua{lua.name[\the\allocationnumber]="\string#1"}}%
214 }
```
#### <span id="page-11-0"></span>5.9 Lua loader

Lua code loaded in the format often has to be loaded again at the beginning of every job, so we define a helper which allows us to avoid duplicated code:

```
215 \def\now@and@everyjob#1{%
216 \everyjob\expandafter{\the\everyjob
217 #1%
218 }%
219 #1%
220 }
```
Load the Lua code at the start of every job. For the conversion of T<sub>E</sub>X into numbers at the Lua side we need some known registers: for convenience we use a set of systematic names, which means using a group around the Lua loader.

```
221 ⟨2ekernel⟩\now@and@everyjob{%
```

```
222 \begingroup
223 \attributedef\attributezero=0 %
224 \char`>|{\text{char}} \chardef \char`>|{\text{char}} \charzero =0 %
```
Note name change required on older luatex, for hash table access.

```
225 \countdef \CountZero =0 \%226 \dimendef \dimenzero =0 %
227 \mathchardef \mathcharzero =0 %
228 \muskipdef \muskipzero =0 %
229 \skipdef \skipzero =0 %
230 \text{toksdef} \tokszero =0 %
231 \directlua{require("ltluatex")}
232 \endgroup
233 ⟨2ekernel⟩}
234 ⟨latexrelease⟩\EndIncludeInRelease
235 ⟨latexrelease⟩\IncludeInRelease{0000/00/00}
236 (latexrelease) {\\neuafunction}{LuaTeX}%
237 ⟨latexrelease⟩\let\e@alloc@attribute@count\@undefined
238 ⟨latexrelease⟩\let\newattribute\@undefined
239 ⟨latexrelease⟩\let\setattribute\@undefined
240 ⟨latexrelease⟩\let\unsetattribute\@undefined
241 ⟨latexrelease⟩\let\e@alloc@ccodetable@count\@undefined
242 ⟨latexrelease⟩\let\newcatcodetable\@undefined
243 ⟨latexrelease⟩\let\catcodetable@initex\@undefined
244 ⟨latexrelease⟩\let\catcodetable@string\@undefined
245 ⟨latexrelease⟩\let\catcodetable@latex\@undefined
246 ⟨latexrelease⟩\let\catcodetable@atletter\@undefined
247 ⟨latexrelease⟩\let\e@alloc@luafunction@count\@undefined
248 ⟨latexrelease⟩\let\newluafunction\@undefined
249 ⟨latexrelease⟩\let\e@alloc@luafunction@count\@undefined
250 \langlelatexrelease\rangle\let\newlinenewwhatsit\@undefined
251 \langlelatexrelease\rangle \leq t \cdot \text{e@allowat}te@alloc@whatsit@count\@undefined
252 ⟨latexrelease⟩\let\newluabytecode\@undefined
253 \langlelatexrelease\rangle\let\e@alloc@bytecode@count\@undefined
254 ⟨latexrelease⟩\let\newluachunkname\@undefined
255 ⟨latexrelease⟩\let\e@alloc@luachunk@count\@undefined
256 ⟨latexrelease⟩\directlua{luatexbase.uninstall()}
257 ⟨latexrelease⟩\EndIncludeInRelease
```

```
In \everyjob, if luaotfload is available, load it and switch to TU.
258 \langlelatexrelease\rangleIncludeInRelease{2017/01/01}<br>259 \langlelatexrelease\rangle f\langlefontencodin
                                  {\forall}f{\forall}260 ⟨latexrelease⟩\fontencoding{TU}\let\encodingdefault\f@encoding
261 \langlelatexrelease\rangle\itfx\langledirectlua\langle@undefined\langleelse
262 ⟨2ekernel⟩\everyjob\expandafter{%
263 \langle2ekernel\rangle \the\everyjob
264 ⟨∗2ekernel, latexrelease⟩
265 \directlua{%
266 if xpcall(function ()%
267 require('luaotfload-main')%
268 end,texio.write_nl) then %
269 local _void = luaotfload.main ()%
270 else %
271 texio.write_nl('Error in luaotfload: reverting to OT1')%
272 tex.print('\string\\def\string\\encodingdefault{OT1}')%
273 end %
274 }%
275 \let\f@encoding\encodingdefault
276 \expandafter\let\csname ver@luaotfload.sty\endcsname\fmtversion
277 ⟨/2ekernel, latexrelease⟩
278 (latexrelease) \fi
279 ⟨2ekernel⟩ }
280 ⟨latexrelease⟩\EndIncludeInRelease
281 ⟨latexrelease⟩\IncludeInRelease{0000/00/00}%
282 \langle /latexrelease\rangle {\fontencoding}{TU in everyjob}%
283 ⟨latexrelease⟩\fontencoding{OT1}\let\encodingdefault\f@encoding
284 ⟨latexrelease⟩\EndIncludeInRelease
285 (2ekernel | latexrelease) \fi
```
#### ⟨/2ekernel | tex | latexrelease⟩

## <span id="page-12-0"></span>5.10 Lua module preliminaries

⟨∗lua⟩

Some set up for the Lua module which is needed for all of the Lua functionality added here.

luatexbase Set up the table for the returned functions. This is used to expose all of the public functions.

```
288 luatexbase = luatexbase or \{ \}289 local luatexbase = luatexbase
```
Some Lua best practice: use local versions of functions where possible.

```
290 local string_gsub = string.gsub
291 local tex_count = tex.count
292 local tex_setattribute = tex.setattribute
293 local tex_setcount = tex.setcount
294 local texio_write_nl = texio.write_nl
295 local flush_list = node.flush_list
296 local luatexbase_warning
297 local luatexbase_error
```
#### <span id="page-13-0"></span>5.11 Lua module utilities

#### 5.11.1 Module tracking

modules To allow tracking of module usage, a structure is provided to store information and to return it.

local modules = modules or { }

provides module Local function to write to the log.

```
299 local function luatexbase_log(text)
300 texio_write_nl("log", text)
301 end
```
Modelled on \ProvidesPackage, we store much the same information but with a little more structure.

```
302 local function provides_module(info)
303 if not (info and info.name) then
304 luatexbase_error("Missing module name for provides_module")
305 end
306 local function spaced(text)
307 return text and (" " .. text) or ""
308 end
309 luatexbase_log(
310 "Lua module: " .. info.name
311 .. spaced(info.date)
312 .. spaced(info.version)
313 .. spaced(info.description)
314 )
315 modules[info.name] = info
316 end
317 luatexbase.provides_module = provides_module
```
#### 5.11.2 Module messages

There are various warnings and errors that need to be given. For warnings we can get exactly the same formatting as from TEX. For errors we have to make some changes. Here we give the text of the error in the LATEX format then force an error from Lua to halt the run. Splitting the message text is done using \n which takes the place of \MessageBreak.

First an auxiliary for the formatting: this measures up the message leader so we always get the correct indent.

```
318 local function msg_format(mod, msg_type, text)
319 local leader = ""
320 local cont
321 local first_head
322 if mod == "LaTeX" then
323 cont = string_gsub(leader, ".", " ")
324 first_head = leader .. "LaTeX: "
325 else
326 first_head = leader .. "Module " .. msg_type
327 cont = "(" ... mod ...")"328 .. string_gsub(first_head, ".", " ")
329 first_head = leader .. "Module " .. mod .. " " .. msg_type .. ":"
330 end
```

```
331 if msg_type == "Error" then
332 first_head = "\n\n" .. first_head
333 end
334 if string.sub(text,-1) \tilde{=} "\n" then
335 text = text .. " "
336 end
337 return first_head .. " "
338 .. string_gsub(
339 text
340 .. "on input line "
341 ... tex.inputlineno, "\n", "\n" ... cont .. " "
342 )
343 \ldots "\langle n"
344 end
```
module\_info Write messages.

```
module_warning
345 local function module_info(mod, text)
  module_error
346 texio_write_nl("log", msg_format(mod, "Info", text))
              347 end
               348 luatexbase.module info = module info
               349 local function module_warning(mod, text)
               350 texio_write_nl("term and log",msg_format(mod, "Warning", text))
               351 end
               352 luatexbase.module_warning = module_warning
               353 local function module_error(mod, text)
               354 error(msg_format(mod, "Error", text))
               355 end
               356 luatexbase.module_error = module_error
                  Dedicated versions for the rest of the code here.
```

```
357 function luatexbase_warning(text)
358 module_warning("luatexbase", text)
359 end
360 function luatexbase_error(text)
361 module_error("luatexbase", text)
362 end
```
## <span id="page-14-0"></span>5.12 Accessing register numbers from Lua

Collect up the data from the TFX level into a Lua table: from version 0.80, LuaTFX makes that easy.

```
363 local luaregisterbasetable = \{ \}364 local registermap = {
365 attributezero = "assign_attr" ,
366 charzero = "char_given"
367 CountZero = "assign_int"
368 dimenzero = "assign_dimen"
369 mathcharzero = "math_given" ,
370 muskipzero = "assign_mu_skip"<br>371 skipzero = "assign_skip"
371 skipzero
372 tokszero = "assign_toks"
373 }
374 local createtoken
```

```
375 if tex.luatexversion > 81 then
376 createtoken = token.create
377 elseif tex.luatexversion > 79 then
378 createtoken = newtoken.create
379 end
380 local hashtokens = tex.hashtokens()
381 local luatexversion = tex.luatexversion
382 for i,j in pairs (registermap) do
383 if luatexversion < 80 then
384 luaregisterbasetable[hashtokens[i][1]] =
385 hashtokens[i][2]
386 else
387 luaregisterbasetable[j] = createtoken(i).mode
388 end
389 end
```
registernumber Working out the correct return value can be done in two ways. For older LuaTEX releases it has to be extracted from the hashtokens. On the other hand, newer LuaTEX's have newtoken, and whilst .mode isn't currently documented, Hans Hagen pointed to this approach so we should be OK.

```
390 local registernumber
391 if luatexversion < 80 then
392 function registernumber(name)
393 local nt = hashtokens[name]
394 if(nt and luaregisterbasetable[nt[1]]) then
395 return nt[2] - luaregisterbasetable[nt[1]]
396 else
397 return false
398 end
399 end
400 else
401 function registernumber(name)
402 local nt = createtoken(name)
403 if(luaregisterbasetable[nt.cmdname]) then
404 return nt.mode - luaregisterbasetable[nt.cmdname]
405 else
406 return false
407 end
408 end
409 end
410 luatexbase.registernumber = registernumber
```
## <span id="page-15-0"></span>5.13 Attribute allocation

new\_attribute As attributes are used for Lua manipulations its useful to be able to assign from this end.

```
411 local attributes=setmetatable(
412 {},
413 {
414 __index = function(t, key)
415 return registernumber(key) or nil
416 end}
417 )
```

```
418 luatexbase.attributes = attributes
419 local attribute_count_name =
420 attribute_count_name or "e@alloc@attribute@count"
421 local function new_attribute(name)
422 tex_setcount("global", attribute_count_name,
423 tex_count[attribute_count_name] + 1)
424 if tex_count[attribute_count_name] > 65534 then
425 luatexbase_error("No room for a new \\attribute")
426 end
427 attributes[name]= tex_count[attribute_count_name]
428 luatexbase_log("Lua-only attribute " .. name .. " = " ..
429 tex_count[attribute_count_name])
430 return tex_count[attribute_count_name]
431 end
432 luatexbase.new_attribute = new_attribute
```
## <span id="page-16-0"></span>5.14 Custom whatsit allocation

new\_whatsit Much the same as for attribute allocation in Lua.

```
433 local whatsit_count_name = whatsit_count_name or "e@alloc@whatsit@count"
434 local function new_whatsit(name)
435 tex_setcount("global", whatsit_count_name,
436 tex_count[whatsit_count_name] + 1)
437 if tex_count[whatsit_count_name] > 65534 then
438 luatexbase_error("No room for a new custom whatsit")
439 end
440 luatexbase_log("Custom whatsit " .. (name or "") .. " = " ..
441 tex_count[whatsit_count_name])
442 return tex_count[whatsit_count_name]
443 end
444 luatexbase.new_whatsit = new_whatsit
```
## <span id="page-16-1"></span>5.15 Bytecode register allocation

new\_bytecode Much the same as for attribute allocation in Lua. The optional ⟨name⟩ argument is used in the log if given.

```
445 local bytecode_count_name =
446 bytecode_count_name or "e@alloc@bytecode@count"
447 local function new_bytecode(name)
448 tex_setcount("global", bytecode_count_name,
449 tex_count[bytecode_count_name] + 1)
450 if tex_count[bytecode_count_name] > 65534 then
451 luatexbase_error("No room for a new bytecode register")
452 end
453 luatexbase_log("Lua bytecode " .. (name or "") .. " = " ..
454 tex count [bytecode_count_name])
455 return tex_count[bytecode_count_name]
456 end
457 luatexbase.new_bytecode = new_bytecode
```
#### <span id="page-17-0"></span>5.16 Lua chunk name allocation

new\_chunkname As for bytecode registers but also store the name in the lua.name table.

```
458 local chunkname_count_name =
459 chunkname_count_name or "e@alloc@luachunk@count"
460 local function new_chunkname(name)
461 tex_setcount("global", chunkname_count_name,
462 tex_count[chunkname_count_name] + 1)
463 local chunkname_count = tex_count[chunkname_count_name]
464 chunkname_count = chunkname_count + 1
465 if chunkname_count > 65534 then
466 luatexbase_error("No room for a new chunkname")
467 end
468 lua.name[chunkname_count]=name
469 luatexbase_log("Lua chunkname " .. (name or "") .. " = " ..
470 chunkname_count \cdot "\n")
471 return chunkname_count
472 end
473 luatexbase.new_chunkname = new_chunkname
```
## <span id="page-17-1"></span>5.17 Lua function allocation

new\_luafunction Much the same as for attribute allocation in Lua. The optional  $\langle name \rangle$  argument is used in the log if given.

```
474 local luafunction_count_name =
475 luafunction_count_name or "e@alloc@luafunction@count"
476 local function new_luafunction(name)
477 tex_setcount("global", luafunction_count_name,
478 tex_count[luafunction_count_name] + 1)
479 if tex_count[luafunction_count_name] > 65534 then
480 luatexbase_error("No room for a new luafunction register")
481 end
482 luatexbase_log("Lua function " .. (name or "") .. " = " ..
483 tex_count[luafunction_count_name])
484 return tex_count[luafunction_count_name]
485 end
486 luatexbase.new_luafunction = new_luafunction
```
#### <span id="page-17-2"></span>5.18 Lua callback management

The native mechanism for callbacks in LuaTEX allows only one per function. That is extremely restrictive and so a mechanism is needed to add and remove callbacks from the appropriate hooks.

#### 5.18.1 Housekeeping

The main table: keys are callback names, and values are the associated lists of functions. More precisely, the entries in the list are tables holding the actual function as func and the identifying description as description. Only callbacks with a non-empty list of functions have an entry in this list.

```
487 local callbacklist = callbacklist or \{ \}
```
Numerical codes for callback types, and name-to-value association (the table keys are strings, the values are numbers).

```
488 local list, data, exclusive, simple, reverselist = 1, 2, 3, 4, 5
489 local types = {
490 list = list,
491 data = data,
492 exclusive = exclusive,
493 simple = simple,
494 reverselist = reverselist,
495 }
```
Now, list all predefined callbacks with their current type, based on the LuaTEX manual version 1.01. A full list of the currently-available callbacks can be obtained using

```
\directlua{
 for i,_ in pairs(callback.list()) do
   texio.write_nl("- " .. i)
  end
}
\bye
```
in plain LuaTEX. (Some undocumented callbacks are omitted as they are to be removed.)

```
496 local callbacktypes = callbacktypes or {
```
Section 8.2: file discovery callbacks.

```
497 find_read_file = exclusive,
498 find_write_file = exclusive,
499 find_font_file = data,
500 find_output_file = data,
501 find_format_file = data,
502 find_vf_file = data,
503 find_map_file = data,
504 find_enc_file = data,
505 find_pk_file = data,
506 find_data_file = data,
507 find_opentype_file = data,
508 find_truetype_file = data,
509 find_type1_file = data,
510 find_image_file = data,
511 open_read_file = exclusive,
512 read_font_file = exclusive,
513 read_vf_file = exclusive,
514 read_map_file = exclusive,
515 read_enc_file = exclusive,
516 read_pk_file = exclusive,
517 read_data_file = exclusive,
518 read_truetype_file = exclusive,
519 read_type1_file = exclusive,
520 read_opentype_file = exclusive,
```
Not currently used by luatex but included for completeness. may be used by a font handler.

```
521 find_cidmap_file = data,
522 read_cidmap_file = exclusive,
Section 8.3: data processing callbacks.
523 process_input_buffer = data,
524 process_output_buffer = data,<br>525 process iobname = data.
525 process_jobname
Section 8.4: node list processing callbacks.
526 contribute_filter = simple,
527 buildpage_filter = simple,<br>528 build_page_insert = exclusive,
528 build_page_insert
529 pre_linebreak_filter = list,<br>530 linebreak_filter = exclusive,
530 linebreak_filter
531 append_to_vlist_filter = exclusive,
532 post_linebreak_filter = reverselist,<br>533 hpack_filter = list,
533 hpack_filter
534 vpack_filter = list,
535 hpack_quality = exclusive,
536 vpack_quality = exclusive,
537 pre_output_filter = list,
538 process_rule = exclusive,
539 hyphenate = simple,
540 ligaturing = simple,<br>541 kerning = simple,
541 kerning = simple,
542 insert_local_par = simple,
543% mlist_to_hlist = exclusive,
544 new_graf = exclusive,
Section 8.5: information reporting callbacks.
545 pre_dump = simple,
546 start run = simple.
547 stop_run = simple,
548 start_page_number = simple,
549 stop_page_number = simple,
550 show_error_hook = simple,
551 show_warning_message = simple,
552 show_error_message = simple,
553 show_lua_error_hook = simple,
554 start_file = simple,<br>555 stop_file = simple,
555 stop_file
556 call edit = simple.
557 finish_synctex = simple,
558 wrapup_run = simple,
Section 8.6: PDF-related callbacks.
559 finish pdffile = data,
560 finish_pdfpage = data,<br>561 page obinum provider = data.
561 page_objnum_provider
562 page_order_index = data,
563 process_pdf_image_content = data,
Section 8.7: font-related callbacks.
564 define_font = exclusive,
565 glyph_info = exclusive,
566 glyph_not_found = exclusive,
```

```
567 glyph_stream_provider = exclusive,
568 make_extensible = exclusive,
569 font_descriptor_objnum_provider = exclusive,
570 input level string = exclusive.
571 provide_charproc_data = exclusive,
572 }
573 luatexbase.callbacktypes=callbacktypes
```
Sometimes multiple callbacks correspond to a single underlying engine level callback. Then the engine level callback should be registered as long as at least one of these callbacks is in use. This is implemented though a shared table which counts how many of the involved callbacks are currently in use. The enging level callback is registered iff this count is not 0.

We add mlist\_to\_hlist directly to the list to demonstrate this, but the handler gets added later when it is actually defined.

All callbacks in this list are treated as user defined callbacks.

```
574 local shared_callbacks = {
575 mlist_to_hlist = \{576 callback = "mlist_to_hlist",
577 count = 0,
578 handler = nil,
579 },
580 }
581 shared_callbacks.pre_mlist_to_hlist_filter = shared_callbacks.mlist_to_hlist
582 shared_callbacks.post_mlist_to_hlist_filter = shared_callbacks.mlist_to_hlist
```
callback.register Save the original function for registering callbacks and prevent the original being used. The original is saved in a place that remains available so other more

```
sophisticated code can override the approach taken by the kernel if desired.
583 local callback_register = callback_register or callback.register
584 function callback.register()
585 luatexbase_error("Attempt to use callback.register() directly\n")
586 end
```
#### 5.18.2 Handlers

The handler function is registered into the callback when the first function is added to this callback's list. Then, when the callback is called, the handler takes care of running all functions in the list. When the last function is removed from the callback's list, the handler is unregistered.

More precisely, the functions below are used to generate a specialized function (closure) for a given callback, which is the actual handler.

The way the functions are combined together depends on the type of the callback. There are currently 4 types of callback, depending on the calling convention of the functions the callback can hold:

- simple is for functions that don't return anything: they are called in order, all with the same argument;
- data is for functions receiving a piece of data of any type except node list head (and possibly other arguments) and returning it (possibly modified): the functions are called in order, and each is passed the return value of the

previous (and the other arguments untouched, if any). The return value is that of the last function;

- list is a specialized variant of data for functions filtering node lists. Such functions may return either the head of a modified node list, or the boolean values true or false. The functions are chained the same way as for data except that for the following. If one function returns false, then false is immediately returned and the following functions are not called. If one function returns true, then the same head is passed to the next function. If all functions return true, then true is returned, otherwise the return value of the last function not returning true is used.
- reverselist is a specialized variant of list which executes functions in inverse order.
- exclusive is for functions with more complex signatures; functions in this type of callback are not combined: An error is raised if a second callback is registered.

Handler for data callbacks.

```
587 local function data_handler(name)
588 return function(data, ...)
589 for _,i in ipairs(callbacklist[name]) do
590 data = i.func(data....)
591 end
592 return data
593 end
594 end
```
Default for user-defined data callbacks without explicit default.

```
595 local function data_handler_default(value)
596 return value
597 end
```
Handler for exclusive callbacks. We can assume callbacklist [name] is not empty: otherwise, the function wouldn't be registered in the callback any more.

```
598 local function exclusive_handler(name)
599 return function(...)
600 return callbacklist[name][1].func(...)
601 \quad end
602 end
```
Handler for list callbacks.

```
603 local function list_handler(name)
604 return function(head, ...)
605 local ret
606 for _,i in ipairs(callbacklist[name]) do
607 ret = i.func(head, ...)
608 if ret == false then
609 luatexbase_warning(
610 "Function '" .. i.description .. "' returned false\n"
611 .. "in callback '" .. name .."'"
612 )
613 return false
614 end
```

```
615 if ret \tilde{=} true then
616 head = ret
617 end
618 end
619 return head
620 end
621 end
Default for user-defined list and reverselist callbacks without explicit default.
622 local function list handler default(head)
623 return head
624 end
Handler for reverselist callbacks.
625 local function reverselist_handler(name)
626 return function(head, ...)
627 local ret
628 local callbacks = callbacklist[name]
629 for i = \text{\#calb} allbacks, 1, -1 do
630 local cb = callbacks[i]
631 ret = cb.func(head, ...)
632 if ret == false then
633 luatexbase_warning(
634 "Function '" .. cb.description .. "' returned false\n"
635 \ldots "in callback \ldots name \ldots"'"<br>636 )
636
637 return false
638 end
639 if ret z = true then
640 head = ret
641 end
642 end
643 return head
644 end
645 end
```
Handler for simple callbacks.

```
646 local function simple_handler(name)
647 return function(...)
648 for _,i in ipairs(callbacklist[name]) do
649 i.func(...)
650 end
651 end
652 end
```
Default for user-defined simple callbacks without explicit default.

```
653 local function simple_handler_default()
654 end
```
Keep a handlers table for indexed access and a table with the corresponding default functions.

```
655 local handlers = {
656 [data] = data_handler,
657 [exclusive] = exclusive_handler,
658 [list] = list_handler,
659 [reverselist] = reverselist_handler,
```

```
660 [simple] = simple_handler,
661 }
662 local defaults = {
663 [data] = data_handler_default,
664 [exclusive] = nil,
665 [list] = list_handler_default,
666 [reverselist] = list_handler_default,
667 [simple] = simple_handler_default,
668 }
```
#### 5.18.3 Public functions for callback management

Defining user callbacks perhaps should be in package code, but impacts on add\_to\_callback. If a default function is not required, it may be declared as false. First we need a list of user callbacks.

669 local user\_callbacks\_defaults =  $\{\}$ 

```
create_callback The allocator itself.
```

```
670 local function create_callback(name, ctype, default)
            671 local ctype_id = types[ctype]
            672 if not name or name == "
            673 or not ctype_id
            674 then
            675 luatexbase_error("Unable to create callback:\n" ..
            676 "valid callback name and type required")
            677 end
            678 if callbacktypes[name] then
            679 luatexbase_error("Unable to create callback '" .. name ..
            680 "':\ncallback is already defined")
            681 end
            682 default = default or defaults[ctype_id]
            683 if not default then
            684 luatexbase_error("Unable to create callback '" .. name ..
            685 "':\ndefault is required for '".. ctype ..
            686 " callbacks")
            687 elseif type (default) ~= "function" then
            688 luatexbase_error("Unable to create callback '" .. name ..
            689 "':\ndefault is not a function")
            690 end
            691 user_callbacks_defaults[name] = default
            692 callbacktypes[name] = ctype_id
            693 end
            694 luatexbase.create_callback = create_callback
call_callback Call a user defined callback. First check arguments.
```

```
695 local function call_callback(name,...)
696 if not name or name == "" then
697 luatexbase_error("Unable to create callback:\n" ..
698 "valid callback name required")
699 end
700 if user_callbacks_defaults[name] == nil then
701 luatexbase_error("Unable to call callback '" .. name
702 ..."':\nunknown or empty")
```

```
703 end
704 local l = callbacklist[name]
705 local f
706 if not l then
707 f = user_callbacks_defaults[name]
708 else
709 f = handlers[callbacktypes[name]](name)
710 end
711 return f(...)
712 end
713 luatexbase.call_callback=call_callback
```
add\_to\_callback Add a function to a callback. First check arguments.

```
714 local function add_to_callback(name, func, description)<br>715 if not name or name == "" then
    if not name or name == "" then
716 luatexbase_error("Unable to register callback:\n" ..
717 "valid callback name required")
718 end
719 if not callbacktypes[name] or
720 type(func) \tilde{ } = "function" or
721 not description or
722 description == "" then
723 luatexbase_error(
724 "Unable to register callback.\n\n"
725 .. "Correct usage: \n"
726 .. "add_to_callback(<callback>, <function>, <description>)"
727 )
728 end
```
Then test if this callback is already in use. If not, initialise its list and register the proper handler.

```
729 local l = \text{callbacklist}[name]
730 if l == nil then
731 l = \{\}732 callbacklist[name] = l
Handle count for shared engine callbacks.
```

```
733 local shared = shared_callbacks[name]
734 if shared then
735 shared.count = shared.count + 1
736 if shared.count == 1 then
737 callback_register(shared.callback, shared.handler)
738 end
```
If it is not a user defined callback use the primitive callback register.

```
739 elseif user_callbacks_defaults[name] == nil then
740 callback_register(name, handlers[callbacktypes[name]](name))
741 end
742 end
```
Actually register the function and give an error if more than one exclusive one is registered.

```
743 local f = \{744 func = func,
745 description = description,
```

```
746 }
                   747 local priority = #l + 1
                   748 if callbacktypes[name] == exclusive then
                   749 if #l == 1 then
                   750 luatexbase_error(
                   751 "Cannot add second callback to exclusive function\n'" ..
                   752 name .. "'")
                   753 end
                   754 end
                   755 table.insert(l, priority, f)
                   Keep user informed.
                   756 luatexbase_log(
                   757 "Inserting '" .. description .. "' at position "
                   758 .. priority .. " in '" .. name .. "'."
                   759 )
                   760 end
                   761 luatexbase.add_to_callback = add_to_callback
remove_from_callback Remove a function from a callback. First check arguments.
                   762 local function remove_from_callback(name, description)
                   763 if not name or name == "" then
                   764 luatexbase_error("Unable to remove function from callback:\n" ..
                   765 "valid callback name required")
                   766 end
                   767 if not callbacktypes[name] or
                   768 not description or
                   769 description == "" then
                   770 luatexbase_error(
                   771 "Unable to remove function from callback.\n\n"
                   772 .. "Correct usage: \n"
                   773 .. "remove_from_callback(<callback>, <description>)"
                   774 )
                   775 end
                   776 local l = \text{callbacklist} [name]
                   777 if not l then
                   778 luatexbase_error(
                   779 "No callback list for '" .. name .. "'\ln")
                   780 end
                   Loop over the callback's function list until we find a matching entry. Remove it
                   and check if the list is empty: if so, unregister the callback handler.
                   781 local index = false
                   782 for i,j in ipairs(l) do
                   783 if j.description == description then
                   784 index = i
                   785 break
                   786 end
                   787 end
                   788 if not index then
                   789 luatexbase_error(
                   790 "No callback '" .. description .. "' registered for '" ..
                   791 name \cdots "'\n")
```
end

local cb =  $1$ [index]

```
794 table.remove(l, index)
                     795 luatexbase_log(
                     796 "Removing '" .. description .. "' from '" .. name .. "'."
                     797 )
                     798 if #l == 0 then
                     799 callbacklist[name] = nil
                     800 local shared = shared_callbacks[name]
                     801 if shared then
                     802 shared.count = shared.count - 1
                     803 if shared.count == 0 then
                     804 callback_register(shared.callback, nil)
                     805 end
                     806 elseif user_callbacks_defaults[name] == nil then
                     807 callback_register(name, nil)
                     808 end
                     809 end
                     810 return cb.func,cb.description
                     811 end
                     812 luatexbase.remove_from_callback = remove_from_callback
         in_callback Look for a function description in a callback.
                     813 local function in_callback(name, description)
                     814 if not name
                     815 or name == ""
                     816 or not callbacklist[name]
                     817 or not callbacktypes[name]
                     818 or not description then
                     819 return false
                     820 end
                     821 for _, i in pairs(callbacklist[name]) do
                     822 if i.description == description then
                     823 return true
                     824 end
                     825 end
                     826 return false
                     827 end
                     828 luatexbase.in_callback = in_callback
    disable_callback As we subvert the engine interface we need to provide a way to access this func-
                     tionality.
                     829 local function disable_callback(name)
                     830 if(callbacklist[name] == nil) then
                     831 callback_register(name, false)
                     832 else
                     833 luatexbase_error("Callback list for " .. name .. " not empty")
                     834 end
                     835 end
                     836 luatexbase.disable_callback = disable_callback
callback_descriptions List the descriptions of functions registered for the given callback.
                     837 local function callback_descriptions (name)
                     838 local d = \{\}839 if not name
```

```
840 or name == ""
```

```
841 or not callbacklist [name]
842 or not callbacktypes[name]
843 then
844 return d
845 else
846 for k, i in pairs(callbacklist[name]) do
847 d[k]= i.description
848 end
849 end
850 return d
851 end
852 luatexbase.callback_descriptions =callback_descriptions
```
uninstall Unlike at the TEX level, we have to provide a back-out mechanism here at the same time as the rest of the code. This is not meant for use by anything other than latexrelease: as such this is *deliberately* not documented for users!

```
853 local function uninstall()
854 module_info(
855 "luatexbase",
856 "Uninstalling kernel luatexbase code"
857 )
858 callback.register = callback_register
859 luatexbase = nil
860 end
861 luatexbase.uninstall = uninstall
```
mlist\_to\_hlist To emulate these callbacks, the "real" mlist\_to\_hlist is replaced by a wrapper calling the wrappers before and after.

```
862 create_callback('pre_mlist_to_hlist_filter', 'list')
863 create_callback('mlist_to_hlist', 'exclusive', node.mlist_to_hlist)
864 create_callback('post_mlist_to_hlist_filter', 'list')
865 function shared_callbacks.mlist_to_hlist.handler(head, display_type, need_penalties)
866 local current = call_callback("pre_mlist_to_hlist_filter", head, display_type, need_penalt:
867 if current == false then
868 flush_list(head)
869 return nil
870 end
871 current = call_callback("mlist_to_hlist", current, display_type, need_penalties)
872 local post = call_callback("post_mlist_to_hlist_filter", current, display_type, need_penalt
873 if post == false then
874 flush_list(current)
875 return nil
876 end
877 return post
878 end
879 ⟨/lua⟩
```
Reset the catcode of @.

⟨tex⟩\catcode'\@=\etatcatcode\relax